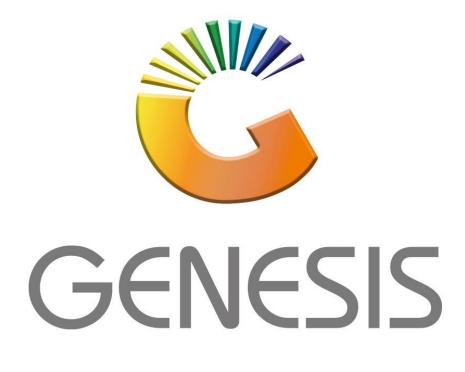

## How to Guide How to do a GL Setup

MRJ Consultants 37 Weavind Ave, Eldoraigne, Centurion, 0157 Tel: (012) 654 0300 Mail: <u>helpdesk@mrj.co.za</u>

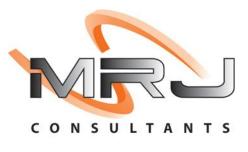

1. **Open** Genesis Menu.

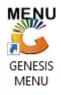

## 2. Type User code and Password.

| GENESIS Main Module |                          |                    |
|---------------------|--------------------------|--------------------|
| Select Company BLUE | BOTTLE LIQUOR SIMULATION | •                  |
|                     | User Code Password       |                    |
| GENESIS             | 😵 <u>C</u> ancel         | 🥝 ок               |
| CMN999 GEN          | ESIS Main Module         | Version : 10.33.51 |

3. Open **Till Module** from the Main menu.

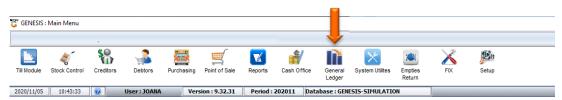

4. Firstly, we need to make sure the Parameter has been set correctly. Open System Utilities, Under Settings, Select Companies, Then Parameters.

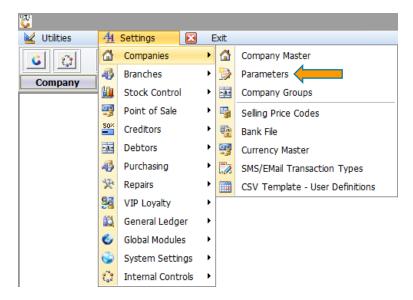

5. Once opened, make sure that the first option (Company: Active GENERAL LEDGER) has been set to YES.

| 🖏 System Utilitie                                                 | s : Parameters Maintenance |               |           | >           |
|-------------------------------------------------------------------|----------------------------|---------------|-----------|-------------|
| Сог                                                               | mpany Parameters           |               |           |             |
| Brandh                                                            | Module                     |               |           | •           |
| Parameter Description                                             | Current Val                | Default Value | Param.N ^ |             |
| Company : Activate GENERAL LEDGER                                 | Y K                        | N             | 20        | • Options * |
| Company : Activate GENERAL LEDGER - Sub-Ledger                    | N                          | N             | 55        | F10 Save    |
| Company : Activate GENERAL LEDGER - Item Group Split Posting      | Y                          | N             | 66        | Esc Exit    |
| Company : Activate VIP Loyalty Program                            | Ŷ                          | N             | 73        |             |
| Company : Activate One-Time PIN Authorisation (OTP) Process       | Ν                          | N             | 77        | Utilities 🛠 |
| Company : Default Company BANK Account                            | Ν                          | N             | 69        | (142)       |
| Company : Default Cash Account at TILLS                           | CASH                       | CASH          | 76        | Search      |
| Company : GLOBAL - Share Debtors to ALL Branches                  | Y                          | Y             | 68        |             |
| Company : GLOBAL - Activate Global Creditors                      | N                          | N             | 72        |             |
| Company : GLOBAL - Activate Inter-Company Control Module          | Ŷ                          | N             | 44        |             |
| Company : GLOBAL - Inter-Company Category/Group Code              | INTERCO                    | INTERCO       | 64        |             |
| Company : GLOBAL - Inter-Company Ranging Target (GSM or Stocks)   | S                          | S             | 65        |             |
| Company : GLOBAL - Activate Head-Office Users & Parameter Control | N                          | N             | 52        |             |
| Company : Activate Cross Company Allocations                      | N                          | N             | 75        |             |
| Company : Default Company VAT Rate                                | 15                         | 15            | 1 🗸       |             |
| <                                                                 |                            |               | >         |             |
| UTL051 System Utilities : Parameters Maintenance                  |                            |               |           |             |

6. Next Select Settings, General Ledger then Parameters

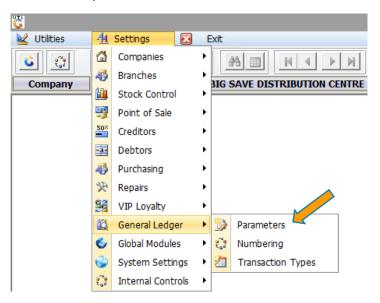

System Utilities -> GL - Parameters

7. This is where we need to make sure all current values are set to the right Accounts.

| System Utilities : Parameters Maintenance           |                    |               |           |           |  |  |  |
|-----------------------------------------------------|--------------------|---------------|-----------|-----------|--|--|--|
| Branch BSCDC - DISTRIBUTION CENTRE                  | Module GLG - GENER | RAL LEDGER    |           | •         |  |  |  |
| arameter Description                                | Current Value      | Default Value | Param.N ^ |           |  |  |  |
| uto-NUMBER General Ledger Accounts                  | N                  | N             | 23        | Dptions   |  |  |  |
| UB-Accounts : Mandatory Sub-Account Definitions     | N                  | N             | 28        | F10 Save  |  |  |  |
| ccount Number Format : Length of Main Account       | 4                  | 4             | 29        | Esc Exit  |  |  |  |
| ccount Number Format : Length of Sub-Account Number | 4                  | 4             | 30        |           |  |  |  |
| efault Input VAT Account                            | 5012               | 0             | 1         | Utilities |  |  |  |
| efault OutPut VAT Account                           | 5011               | 0             | 2         |           |  |  |  |
| etained Income Account                              | 1050               | 0             | 3         | 🐮 Search  |  |  |  |
| ebtors Control Account                              | 4000               | 0             | 4         |           |  |  |  |
| reditors Control Account                            | 5000               | 0             | 5         |           |  |  |  |
| ash on Hand Account                                 | 4540               | 0             | 6         |           |  |  |  |
| iscount Allowed                                     | 6804               | 0             | 7         |           |  |  |  |
| iscount Received                                    | 6111               | 0             | 8         |           |  |  |  |
| nterest Received                                    | 6300               | 0             | 9         |           |  |  |  |
| nterest Paid                                        | 8500               | 0             | 10        |           |  |  |  |
| ales Account (Taxable)                              | 6000               | 0             | 11        |           |  |  |  |
| ales Account (Exempt)                               | 6001               | 0             | 12        |           |  |  |  |
| ost of Sales                                        | 6500               | 0             | 13        |           |  |  |  |
| tock On Hand Account                                | 3500               | 0             | 14        |           |  |  |  |
| tock Take Adjustment Account                        | 6600               | 0             | 34        |           |  |  |  |
| oods Received NOT Invoiced                          | 5005               | 0             | 32        |           |  |  |  |
| RV Tolerance Clearing Account                       | 0                  | 0             | 33        |           |  |  |  |
| UEL Usage Account                                   | 0                  | 0             | 35        |           |  |  |  |
| OS : Average Cost Adjustments                       | 6540               | 0             | 15        |           |  |  |  |
| tock : Inter-Branch Transfer Transit Account        | 3515               | 0             | 16        |           |  |  |  |
| ales : Till Rounding Discounts                      | 7212               | 0             | 17        |           |  |  |  |
| eposit Cash Clearing Account                        | 4550               | 0             | 18        |           |  |  |  |
| redit Card/Debit Card Clearing Account              | 4551               | 0             | 19        |           |  |  |  |
| TM Clearing Account                                 | 4552               | 0             | 20        |           |  |  |  |
| oucher Clearing Account                             | 4553               | 0             | 21 🗸      |           |  |  |  |

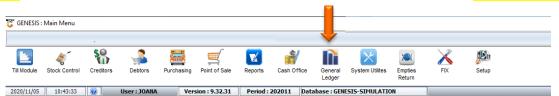

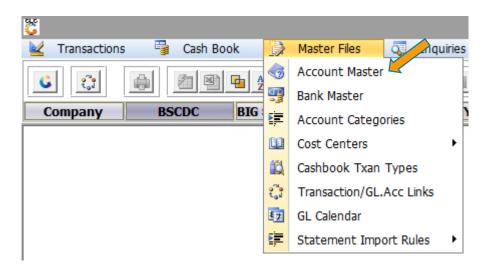

9. Here we can see all the Accounts that have been created, if we want to add an account we select the Add option or press INS on the keyboard.

| Category   | *ALL* - All Accounts                                                         |         | ~          |   |                            |                                                                                                    |          |             |              |        | Options       |     |
|------------|------------------------------------------------------------------------------|---------|------------|---|----------------------------|----------------------------------------------------------------------------------------------------|----------|-------------|--------------|--------|---------------|-----|
|            | *ALL* - All Accounts                                                         |         | ~          |   |                            |                                                                                                    |          |             |              |        | options       | ^   |
| count No A | ADJDAMAGES - Adjustments DAMAGES<br>Adjustment - Adjustments                 |         |            | v | Category Name              | Allow Jnls.                                                                                                    | AllowVAT | Control Acc | Group Descri | Ins    | Add           |     |
| 7801 Cr    | AdminExp - Administration Expenses                                           |         |            | Ľ | Depreciation               |                                                                                                    |          |             | oroup becom  | L)     | Update        |     |
| 7001 0     | Advertise - Advertising Discount                                             |         | =          |   | Depreciation               |                                                                                                    |          |             |              |        | 1             |     |
| 7902 1~    | BadBebts - Bad Debts<br>BankAcc - Bank Accounts                              |         |            |   | Depreciation               |                                                                                                    |          |             |              |        | Delete        |     |
| 7804 Fo    | CashonHand - Cash on Hand                                                    |         |            |   | Depreciation               | <ul> <li>Image: Construction of the second second seco</li></ul> |          |             |              | Del    | Exit          |     |
|            | Clearing - Clearing Accounts<br>Computer - Computer Expenses                 |         |            |   | Depreciation               |                                                                                                    |          |             |              |        |               |     |
|            | COSACA - COS AVG COST ADJ                                                    |         |            |   | Depreciation               |                                                                                                    |          |             |              | $\sim$ |               |     |
|            | COS-Other - Cost of Sales Other<br>CostofSale - Cost of Sales                |         |            |   | Depreciation               |                                                                                                    |          |             |              | ►.     | Ranging       | ^   |
|            |                                                                              |         |            |   | Depreciation               | Image: A state of the state of the state           |          |             |              | 60     | D             |     |
| 7809 0     | Debtors - Debtors                                                            |         |            |   | Depreciation               | Image: A state of the state of the state           |          |             |              | r a    | Range to Bran | hch |
|            | DefferTax - Deffered Tax<br>Deposits - Deposits - Held                       |         |            |   | Depreciation               |                                                                                                    |          |             |              |        |               | _   |
| 7811 SH    | Depreciate - Depreciation                                                    |         |            |   | Depreciation               | <b>v</b>                                                                                                    |          |             |              |        |               |     |
| 7812 Si    | Distribute - Distribution Discount<br>Dividends - Dividends for Shareholders |         |            |   | Depreciation               | ~                                                                                                    |          |             |              |        |               |     |
| 7813 Re    | efrigeration - Depreciation                                                  | Expense | Depreciate |   | Depreciation               | ~                                                                                                    |          |             |              |        |               |     |
| 8500 In    | nterest Paid - Bank                                                          | Expense | Interest   |   | Interest Paid              | ~                                                                                                    |          |             |              |        |               |     |
| 8501 In    | terest Paid - Shareholders Loans                                             | Expense | Interest   |   | Interest Paid              | ✓                                                                                                    |          |             |              |        |               |     |
| 8502 In    | terest Paid - Instalment/Finance                                             | Expense | Interest   |   | Interest Paid              | ~                                                                                                    |          |             |              |        |               |     |
| 8503 In    | terest Paid - SARS                                                           | Expense | Interest   |   | Interest Paid              | ~                                                                                                    |          |             |              |        |               |     |
| 8550 Di    | ividends Declared                                                            | Assets  | Dividends  |   | Dividends for Shareholders | ~                                                                                                    |          |             |              |        |               |     |
| 8600 In    | come Tax - Current Year                                                      | Expense | TaxExp     |   | Tax Expense                | ~                                                                                                    |          |             |              |        |               |     |
| 8601 In    | come Tax - Prior Year                                                        | Expense | TaxExp     |   | Tax Expense                | ~                                                                                                    |          |             |              |        |               |     |
| 8602 De    | eferred Taxation                                                             | Expense | TaxExp     |   | Tax Expense                | ~                                                                                                    |          |             |              |        |               |     |
| 8603 Se    | econdary Taxation                                                            | Expense | TaxExp     |   | Tax Expense                | ~                                                                                                    |          |             |              |        |               |     |

8. In the main menu go to General ledger, select Master File then select Account Master

10. Type in the desired Account number and any other relevant information pertaining to that account then save.

| 8                                                            | General Ledger : Account Master             | _ <b>D</b> X                                        |
|--------------------------------------------------------------|---------------------------------------------|-----------------------------------------------------|
| Account No.<br>Account Name<br>Group Description<br>Category | ERO RATED (0)                               | Options     *       F10     Save       Ess     Exit |
|                                                              |                                             |                                                     |
| Sub-Account No. Sub-A                                        | ccount Name                                 |                                                     |
|                                                              | <no data="" display="" to=""></no>          |                                                     |
| GLG004A                                                      | General Ledger : Account Master Maintenance | e                                                   |

11. Here we will now add Creditor claim reasons. Select Creditors, open Master Files, Other Master Files Then Claim Reasons

| '문'' GENESIS : Main Menu                                            |                                                                    |
|---------------------------------------------------------------------|--------------------------------------------------------------------|
| Til Module Stock Control Creditors Debtors Purchasing Point of Sale | Reports Cash Office General Ledger System Utilites Return FK Setup |
| 2020/11/05 10:43:33 @ User: JOANA Version: 9.32.31                  | Period : 202011 Database : GENESIS-SIMULATION                      |
| 🕍 Transactions 🗳 Master Files 🗋                                     | Enquiries 🕍 Utilities 🔀 Exit                                       |
| Creditors Master                                                    |                                                                    |
| Company B Other Master Files                                        | Category Master                                                    |
|                                                                     | Creditor Groups                                                    |
|                                                                     | Buyers & Order Makers                                              |
|                                                                     | 拝 Rebate Codes                                                     |
|                                                                     | 🚝 Claim Reasons 🧲                                                  |
|                                                                     | Statement Recon.Reasons                                            |
|                                                                     | Bile Master Categories                                             |

12. Once opened you will see all the claim reasons, to add a reason click on add or press INS on your keyboard

| 8          |                                   |                 | Creditors | : Claim Typ | es         |                                                                                                    |              |            |            |
|------------|-----------------------------------|-----------------|-----------|-------------|------------|----------------------------------------------------------------------------------------------------|--------------|------------|------------|
| Claim Code | Description                       | Short Name      | Upd.Stock | Upd.Rebate  | Price.Diff | Other Incom                                                                                                    | SettImt.Disc | TallyClaim |            |
| ADVERTISE  | ADVERTISING                       | ADVERTISING     |           |             |            |                                                                                                    |              |            | Coptions   |
| ANNIVERSAR | ANNIVERSARY                       | ANNIVERSARY     |           |             |            | ✓                                                                                                    |              |            |            |
| BIRTHDAY   | BIRTHDAY PROMOTIONS               | BIRTHDAY        |           |             |            | ✓                                                                                                    |              |            | Ins Add 🦰  |
| BUYMSAVEM  | BUY MORE SAVE MORE                | BUYMSAVEM       |           |             |            | ✓                                                                                                    |              |            | Update 🛃   |
| CASEALLOW  | CASE ALLOWANCE                    | CASH ALLOWANCE  | ✓         |             |            |                                                                                                    |              | •          | Del Delete |
| COLLECTION | COLLECTION FEE                    | COLLECTION      |           |             |            | ✓                                                                                                    |              |            |            |
| DAMAGE.RET | DAMAGED GOODS RETURNED            | DAMAGES         |           |             |            | ✓                                                                                                    |              |            | Esc Exit   |
| DC.CLAIMS  | DC CLAIMS                         | DC CLAIMS       |           |             |            | ✓                                                                                                    |              |            |            |
| DISPLAY    | DISPLAY ALLOWANCE                 | DISPLAY ALLOW   |           |             |            | ✓                                                                                                    |              |            |            |
| DISTRIBUTE | DISTRIBUTION ALLOWANCE            | DISTRIBUT.ALLOW |           |             |            | ✓                                                                                                    |              |            |            |
| EFFICIENCY | EFFICIENCY ALLOWANCE              | EFF ALLOW       |           |             |            | ✓                                                                                                    |              |            |            |
| EFT.DISC   | EFT DISCOUNT (EFT)                | EFT DISCOUNT    |           |             |            | ✓                                                                                                    |              |            |            |
| ERLY.SETLE | EARLY SETTLEMENT (EXTRA DISCOUNT) | EARLY SETTLEM   |           |             |            | ✓                                                                                                    |              |            |            |
| EXPSTKRETN | EXPIRED STOCK RETURNED            | EXP.STOCK       |           |             |            | ✓                                                                                                    |              |            |            |
| EXPSTKTRUK | EXPIRED STOCK FROM TRUCK          | EXP.STOCK/TRUCK |           |             |            | ✓                                                                                                    |              |            |            |
| GONDOLA    | GONDOLA ENDS                      | GONDOLDA        |           |             |            | <ul> <li>Image: A start of the start of the start of</li></ul> |              |            |            |
| GROWTH     | GROWTH ALLOWANCE                  | GROWTH ALLOW    |           |             |            | <ul> <li>Image: A start of the start of the start of</li></ul> |              |            |            |
| MERCHANDIS | MERCHANDISE ALLOWANCE             | MERCHDICE ALLOW |           |             |            | ✓                                                                                                    |              |            |            |
| NEW.STORE  | NEW STORE OPENING                 | NEW STORE       |           |             |            | <ul> <li>Image: A set of the set of the</li></ul> |              |            |            |
| NOT.ORDER  | NOT ORDER TO RETURN               | NOT ORDERED     |           |             |            | ✓                                                                                                    |              |            |            |
| PRICE.ADJ  | PRICE ADJUSTMENT                  | PRICE ADJUST    | •         |             | ✓          |                                                                                                    |              |            |            |
| PRICECLAIM | PRICE CLAIM                       | PRICECLAIM      | ✓         |             | ✓          |                                                                                                    |              |            |            |
| PROMOTION  | PROMOTION                         | PROMOTION       |           |             |            | ✓                                                                                                    |              |            |            |
| RADIO      | RADIO CAMPAIGN                    | RADIO           |           |             |            | ~                                                                                                    |              |            |            |
| REBATE     | REBATE                            | REBATE          |           |             |            | ~                                                                                                    |              |            |            |
| CRD202     | () Creditors : Claim Types        |                 |           |             |            |                                                                                                    |              |            |            |

13. Type in the desired Claim Reason and any other relevant information pertaining to that Reason then save.

| Creditors : Claim Reasons                                                                                                    | _ <b>D</b> X                     |
|----------------------------------------------------------------------------------------------------|----------------------------------|
| Claim Code         Description         Short Name         Default GL Account         0         [Indicators]         Adjust Item Cost         Update Rebates         Other Income         Price Difference Claim         Settlement Discount         Time         User Code         Time | Options<br>File Save<br>Esc Exit |
| CRD202A Creditors : Claim Reasons                                                                                                    |                                  |

14. Here we will now add Stock Adjustment reasons. Select Stock Control, open Master Files, ther Master Files Then select Stock Adjustment Reasons.

| GENESIS : Main Menu               |                                            |                                             |
|-----------------------------------|--------------------------------------------|---------------------------------------------|
|                                   | urchasing Point of Sale Reports Cash Offic | e General System Utilites Empties FIX Setup |
| 120/11/05 10:43:33 🔞 User : JOANA | Version : 9.32.31 Period : 202011          | Database : GENESIS-SIMULATION               |
| 3                                 |                                            |                                             |
| Karansactions                     | 💝 Master Files 🔠 Enq                       | uiries 🍫 Utilities 🛛 Exit                   |
| 🗳 👶                               | 🞲 Stock Master                             |                                             |
| Company                           | 📰 Other Masters 🕨                          | Departments                                 |
| company                           | Category Maintenance                       | V= Pack Size                                |
|                                   | Promotions                                 | Bin Locations                               |
|                                   | Archive Stock Master                       | Uariants                                    |
|                                   | BOM - Templates                            | 💷 Properties                                |
|                                   | Category Detail                            | 😫 Stock Adjustment Reasons 🧲                |
|                                   |                                            | ditem GL Posting Groups                     |
|                                   |                                            | Se Pickers/Packers                          |
|                                   |                                            | Offline Till - Quick Scan Items             |
|                                   |                                            | Blue Label Product Master                   |
|                                   |                                            | WooCommerce Variations                      |

15. To add a Stock Adjustment Reason, select the Add option or press INS on your keyboard.

| Code      | Description                    | GL.Acc.No |            |
|-----------|--------------------------------|-----------|------------|
| DAMAGES   | Damages                        | 6600      | Detions    |
| FREESTOCK | Free Stock                     | 6600      |            |
| PALLETS   | PALLET ADJ                     | 4555      | Ins Add 🦰  |
| PALLWRAP  | PALLET WRAP OWN USE            | 6704      | Update     |
| PAPER     | PAPER TYPEK OFFICE USE         | 7611      | Del Delete |
| STAKECOR  | STOCK TAKE CORRECT COUNT       | 6600      |            |
| STOCKITEM | Stock Item incorrectly created | 6600      | Esc Exit   |
|           |                                |           |            |
|           |                                |           |            |

16. Type in the desired Stock Adjustment and any other relevant information pertaining to that Adjustment then save.

| 8                                        | Stock Control : Adjustment Reasons | _ <b>D</b> X                                                                                                    |
|------------------------------------------|------------------------------------|----------------------------------------------------------------------------------------------------|
| Reason Code<br>Description<br>GL.Acc.No. |                                    | Image: Continue of the second second seco |
| [Time Stamp]                             |                                    |                                                                                                    |
| Date                                     | User Code                          |                                                                                                    |
| Time                                     | Machine ID                         |                                                                                                    |
| STK009A                                  | Stock Control : Adjustment Reasons |                                                                                                    |

17. Here we will now add Bank Codes in the Bank Master. Select GL Module, open Master Files, Other Master Files Then select Bank Master.

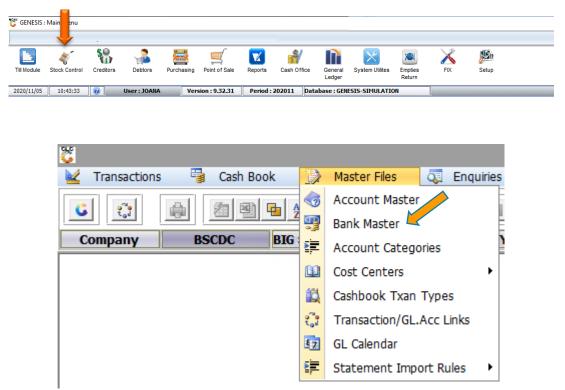

18. Once opened you will see all the bank names and codes opened, here we can add new ones. Select add or press INS on your keyboard.

| ö         |                            | Bank Master      |             |            |             |            |
|-----------|----------------------------|------------------|-------------|------------|-------------|------------|
| Bank Code | Bank Name                  | Bank Acc.No.     | Branch Code | GL Account | Sub.Account |            |
| ABSA      | ABSA                       | 12345            | 12345       | 4500       | 0           | • Options  |
| ABSACATER | ABSA CATERING 3483         |                  |             | 4510       | 0           |            |
| BSWBANK1  | BSW ABSA BANK 9529         |                  |             | 4520       | 0           | Ins Add    |
| FNB       | RMB 2771 PREV WALTLOO 4513 | 62050542771      |             | 4530       | 0           | Update 🛃   |
| NEDCARD   | NEDBANK CREDIT CARD 2599   | 5898461023011586 | 198765      | 4506       | 0           | Del Delete |
| NEDCUR    | NEDBANK CURRENT 1586       | 5898461023011586 | 198765      | 4505       | 0           |            |
| PCASH     | PETTY CASH                 |                  |             | 4545       | 0           | Esc Exit   |
| SHOP2SHOP | SHOP-2-SHOP BSCDC          |                  |             | 4502       | 0           | L          |

19. Type in the desired Bank Code and any other relevant information pertaining to that Bank. Please remember a bank must have a GL account Linked to it then save.

| 8                                                                                                    | Bank Master Maintenance | _ <b>_</b> X                                           |
|----------------------------------------------------------------------------------------------------|-------------------------|--------------------------------------------------------|
| Bank Code<br>Bank Name<br>Account No.<br>Branch Code<br>Last Cheq.No<br>GL Acc.No<br>Payment File Format<br> |                         | Options         FIB       Save         Sove       Exit |
| GLG002A Bank M                                                                                               | aster Maintenance       | .::                                                    |

DATA

1. We need to now have a look at the Accounting Periods Firstly we will have to go to the GL module, Master Files then GL Calendar

| 👸 GENESIS : | : Main Menu   |           |              |                                    |                |          |                                          |                   |                 |                   |      |            |  |
|-------------|---------------|-----------|--------------|------------------------------------|----------------|----------|------------------------------------------|-------------------|-----------------|-------------------|------|------------|--|
|             |               |           |              |                                    |                |          |                                          |                   |                 |                   |      |            |  |
|             | 4             | <b>\$</b> | - 💤          |                                    | <u> </u>       | M        | r an an an an an an an an an an an an an |                   | $\times$        |                   | X    | <b>B</b> u |  |
| Till Module | Stock Control | Creditors | Debtors      | Purchasing                         | Point of Sale  | Reports  | Cash Office                              | General<br>Ledger | System Utilites | Empties<br>Return | FIX  | Setup      |  |
| 2020/11/05  | 10:43:33      | 0         | User : JOANA | Ver                                | sion : 9.32.31 | Period : | 202011 Dat                               | abase : GEN       | IESIS-SIMULATIO | N                 |      |            |  |
|             |               |           |              |                                    |                |          |                                          |                   |                 |                   |      |            |  |
|             |               |           |              |                                    |                |          |                                          |                   |                 |                   |      |            |  |
|             |               |           | 949          |                                    |                |          |                                          |                   |                 |                   |      |            |  |
|             |               |           | 8            |                                    |                |          |                                          |                   | -1              |                   |      |            |  |
|             |               |           | 👱 Trar       | nsactions                          | - 🐴 (          | Cash Boo |                                          | Master            | Files Q         | 🛛 Enqui           | ries |            |  |
|             |               |           |              | 9 <sup>76</sup><br>1 <sub>94</sub> |                |          | e 2                                      | Accour            | nt Master       |                   | 1    |            |  |
|             |               |           |              | 2.02                               |                |          |                                          | Bank M            | aster           |                   | Ē    |            |  |
|             |               |           | Comp         | any                                | BSCE           | )C       | BIG                                      | Accour            | nt Categorie    | 5                 |      |            |  |
|             |               |           |              |                                    |                |          | 00                                       | Cost Ce           | enters          |                   | •    |            |  |
|             |               |           |              |                                    |                |          |                                          | Cashbo            | ok Txan Typ     | bes               |      |            |  |
|             |               |           |              |                                    |                |          | 2 <mark>0</mark> 2                       | Transa            | ction/GL.Ac     | inks              |      |            |  |
|             |               |           |              |                                    |                |          | 87                                       | GL Cale           | endar 🧲         |                   |      |            |  |

2. Once opened you will see The General Ledger Calendar, for the new financial year you will have to manually add the next period in. To do this press on the add option or select INS on your keyboard. In the **From Period** option select the previous year and month then press enter then in the **To Period** type in the new year and month then press enter. This will now have generated the new financial year. Save this action You will now see the new financial year in the General Ledger Calendar

>

Statement Import Rules

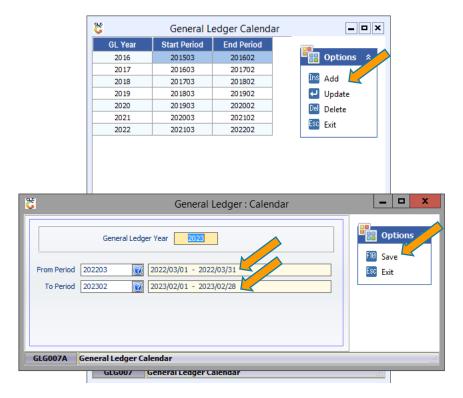

3. We will now be having a look at the GL Account Balance. Open the GL module, select Transactions then open Capture Take-On Balance.

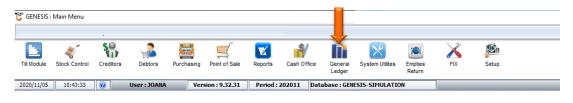

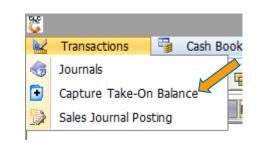

4. Once opened select the desired financial year then press enter. This will then auto prompt all the data

| č           | General Ledger :                                         | Take-on Balar | nce Maintenar | nce           |               | 1     | -       |    |
|-------------|----------------------------------------------------------|---------------|---------------|---------------|---------------|-------|---------|----|
| G.L. Year   | 2022 - [202103 to 202202] V<br>2016 - [201503 to 201602] |               |               |               |               |       | Options | \$ |
| Account No. | 2017 - [201603 to 201702]<br>2018 - [201703 to 201802]   | Debit         | Credit        | Balance       | Source Branch | Bi    | Add     |    |
| 2020        | 2019 - [201803 to 201902]                                | 2 306 089.42  | 0.00          | 2 306 089.42  | BSCDC         | BI 🧲  | Update  |    |
| 2021        | 2020 - [201903 to 202002]<br>2021 - [202003 to 202102]   | 0.00          | 1 571 203.70  | -1 571 203.70 | BSCDC         | BI De | Delete  |    |
| 2025        | 2022 - [202103 to 202202]                                | 263 042.61    | 0.00          | 263 042.61    | BSCDC         | BI Es |         |    |
| 2026        | Motor Vehicles - Accum Dep                               | 0.00          | 213 272.43    | -213 272.43   | BSCDC         | BI    | EXIT    |    |
| 2030        | Delivery Vehides - @ Cost                                | 10 150 298.68 | 0.00          | 10 150 298.68 | BSCDC         | BI    |         |    |
| 2031        | Delivery Vehicles - Accum Dep                            | 0.00          | 7 421 979.97  | -7 421 979.97 | BSCDC         | BI    |         |    |
| 2035        | Trailers - @ Cost                                        | 702 513.04    | 0.00          | 702 513.04    | BSCDC         | BI    |         |    |
| 2036        | Trailers - Accum Dep                                     | 0.00          | 702 507.04    | -702 507.04   | BSCDC         | BI    |         |    |
| 2045        | Office Equipment - @ Cost                                | 136 792.15    | 0.00          | 136 792.15    | BSCDC         | BI    |         |    |
| 2046        | Office Equipment - Accum Dep                             | 0.00          | 40 372.46     | -40 372.46    | BSCDC         | BI    |         |    |
| 2050        | Plant & Machinery - @ Cost                               | 371 475.99    | 0.00          | 371 475.99    | BSCDC         | BI    |         |    |
| 2051        | Plant & Machinery - Accum Dep                            | 0.00          | 297 179.19    | -297 179.19   | BSCDC         | BI    |         |    |
| 2055        | Shop fittings - @ Cost                                   | 1 910 943.11  | 0.00          | 1 910 943.11  | BSCDC         | BI    |         |    |
| 2056        | Shop fittings - Accum Dep                                | 0.00          | 1 173 349.88  | -1 173 349.88 | BSCDC         | BI    |         |    |
| 2060        | Signage - @ Cost                                         | 26 014.60     | 0.00          | 26 014.60     | BSCDC         | BI    |         |    |
| 2061        | Signage - Accum Dep                                      | 0.00          | 14 452.63     | -14 452.63    | BSCDC         | BI    |         |    |
| 2065        | Refrigeration - @ Cost                                   | 252 448.04    | 0.00          | 252 448.04    | BSCDC         | BI    |         |    |
| 2066        | Refrigeration - Accum Dep                                | 0.00          | 68 366.96     | -68 366.96    | BSCDC         | BI    |         |    |
| 3400        | Deffered Tax - Assets                                    | 1 562 988.27  | 0.00          | 1 562 988.27  | BSCDC         | BI    |         |    |
| GLG201      | General Ledger : Take-on Balance Maintenance             |               |               |               |               |       |         |    |

5. To add a new Account press, add or select Ins on the keyboard. You will then see the below image where you can select an account number or manually type one in, complete any other relevant information pertaining to that new account then save.

| 2 | 2                                           | General Ledger : Maintain Take-on Balances          | _ <b>D</b> X         |
|---|---------------------------------------------|-----------------------------------------------------|----------------------|
|   | Account No.<br>G.L. Year<br>Opening Balance | 0         [2022 - [202103 to 202202]           0.00 | FID Save<br>Esc Exit |
|   | Dr/Cr<br>Source Branch                      | ×<br>×                                              |                      |
|   | GLG201A Gen                                 | eral Ledger : Maintain Take-On Balances             |                      |

6. We will now have a look and add Tender Types, Open the System Utility module, Point of sales then Tender Types

| "양" GENESIS : Main Menu                             |                                      |                                           |  |
|-----------------------------------------------------|--------------------------------------|-------------------------------------------|--|
|                                                     |                                      |                                           |  |
| Till Module Stock Control Creditors Debtors Purchas | ng Point of Sale Reports Cash Office | General System Utilites Empties FIX Setup |  |
|                                                     | -                                    | Ledger Return                             |  |
| 2020/11/05 10:43:33 🕢 User : JOANA                  | Version : 9.32.31 Period : 202011 Da | tabase : GENESIS-SIMULATION               |  |
| 8                                                   |                                      |                                           |  |
| 🕍 Utilities                                         | <u>4</u> Settings 🛛 🛛 E              | Exit                                      |  |
| <u> </u>                                            | Companies •                          |                                           |  |
| Company                                             | Branches                             | BIG SAVE DISTRIBUTION CEN                 |  |
| Company                                             | 🛄 Stock Control 🔹 🕨                  |                                           |  |
|                                                     | 🗐 Point of Sale 🔹 🕨                  | Parameters                                |  |
|                                                     | Creditors                            | 🕄 Numbering                               |  |
|                                                     | Debtors                              | 🕎 Coinage Master                          |  |
|                                                     | nurchasing                           | Tender Types                              |  |
|                                                     | 🔆 Repairs                            | Voucher Types                             |  |
|                                                     | 💐 VIP Loyalty 🔹 🕨                    | Cash Payout Codes                         |  |
|                                                     | 🗱 General Ledger 🕨                   | Credit Note Reasons                       |  |
|                                                     | Global Modules                       |                                           |  |
|                                                     | System Settings                      | 8.7                                       |  |
|                                                     | 🕄 Internal Controls 🕨                |                                           |  |

7. Once opened you will see all the Tender types and to add a a new tender type select add or press Ins on your keyboard. Once opened you can type in the tender type details and save.

| д.<br>•     |                          |                    | Tender Typ      | es          |                                                                                                    |                         | )          |
|-------------|--------------------------|--------------------|-----------------|-------------|----------------------------------------------------------------------------------------------------|-------------------------|------------|
| Display.Seq | Туре                     | Description        | Allow Sub.Types | GL.Acc.No.  | Reserved                                                                                                    | Form Type               |            |
|             | TC                       | TRAVELLERS CHEQUES |                 | 1300        | <b>V</b>                                                                                                    |                         | Options    |
|             | CA                       | CASH               |                 | 1300        | 1                                                                                                    |                         |            |
|             | CQ                       | CHEQUES            |                 | 1300        | ×                                                                                                    |                         | Ins Add 🦰  |
|             | CR                       | CREDIT CARDS       |                 | 1300        | V                                                                                                    |                         | Update 🛃   |
|             | VC                       | VOUCHERS           |                 | 1300        | Image: A start of the start of the start |                         | Del Delete |
|             | TR                       | TRANSFERS          |                 | 1300        | 1                                                                                                    |                         | Esc Exit   |
|             | Des<br>Displ<br>ender Fo | ler Type           |                 | em Reserved | F10                                                                                                    | Options<br>Save<br>Exit |            |
| UTL923      | Tender                   | Types Maintenance  |                 |             |                                                                                                    |                         |            |

1. We will now be looking at and adding Payout Codes. Open the System Utility module, Point of sales then Cash Payout Codes.

| 🖉 GENESIS : Main Menu                              |                                     |                                    |
|----------------------------------------------------|-------------------------------------|------------------------------------|
| [] 💉 🖏 🍰 🖉                                         |                                     |                                    |
| Till Module Stock Control Creditors Debtors Purcha |                                     |                                    |
| 2020/11/05 10:43:33 🕜 User: JOANA                  | Version : 9.32.31 Period : 202011 D | Database : GENESIS-SIMULATION      |
| <b>U</b>                                           |                                     |                                    |
| 👱 Utilities                                        | 🐴 Settings  🗵                       | Exit                               |
| 6                                                  | Companies                           |                                    |
|                                                    | 🚯 Branches 🕨                        | BIG SAVE DISTRIBUTION CENT         |
| Company                                            | 🛄 Stock Control 🔹                   | >                                  |
|                                                    | 🧐 Point of Sale 🕨                   | Parameters                         |
|                                                    | Creditors                           | ► 📬 Numbering                      |
|                                                    | Debtors 🕨                           | <ul> <li>Coinage Master</li> </ul> |
|                                                    | 🛷 Purchasing 🕨                      | Tender Types                       |
|                                                    | 🔀 Repairs 🕨                         | Voucher Types                      |
|                                                    | Sig VIP Loyalty                     | 🕨 📴 Cash Payout Codes 🧲            |
|                                                    | 🚉 General Ledger 🔹                  | Credit Note Reasons                |
|                                                    | 🎸 Global Modules 🔹 🕨                | Delivery Method                    |
|                                                    | 🔮 System Settings 🕨                 | Assembers                          |
|                                                    | 🕄 Internal Controls 🕨               | Card Devices                       |

2. To add a payout code select add or press Ins on your keyboard.

| 8          | System Utilities : POS Cash Payout Codes [POSCPC] | = <b>-</b> ×                                                                              |
|------------|---------------------------------------------------|-------------------------------------------------------------------------------------------|
| Code       | Description GL. Acc.No Allow VAT TxTp             | Options        Ims     Add       Ims     Dupdate       Ims     Delete       Exit     Exit |
|            | <no data="" display="" to=""></no>                |                                                                                           |
| UTL924 POS | Cash Payout Codes [POSCPC]                        |                                                                                           |

3. Once opened you can type in the Payout details and save.

| 8                                                       | System Utilities : POS Cash Payout Codes [POSCPC] | _ <b>D</b> X                                                 |
|---------------------------------------------------------|---------------------------------------------------|--------------------------------------------------------------|
| Code Description GL.Acc.No. 0<br>Allow VAT<br>Txan.Type |                                                   | FID       Save         FID       Save         Esc       Exit |
| UTL924A System Ut                                       | tilities : Cash Payout Codes                      |                                                              |